## **Umsatzstatistik von Trainingskarten | Arbeitsablauf, Therapie**

<span id="page-0-0"></span>Schritt für Schritt

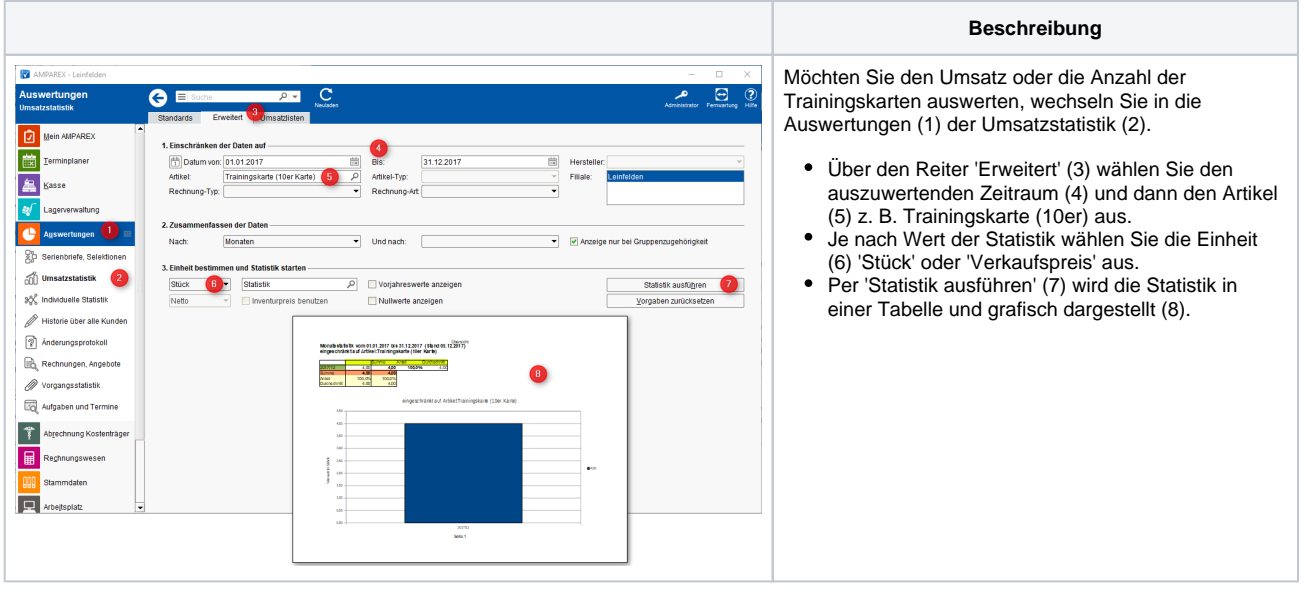

## Siehe auch ...

- [Verkaufsartikel für Trainingskarte | Arbeitsablauf, Therapie](https://manual.amparex.com/pages/viewpage.action?pageId=16679889)
- [Programmpositionen für Trainingskarte | Arbeitsablauf, Therapie](https://manual.amparex.com/pages/viewpage.action?pageId=16679934)
- [Merkmal der Trainingskarte | Arbeitsablauf, Therapie](https://manual.amparex.com/display/HAN/Merkmal+der+Trainingskarte+%7C+Arbeitsablauf%2C+Therapie)
- [Kundenbindung für Trainingskarte | Arbeitsablauf, Therapie](https://manual.amparex.com/pages/viewpage.action?pageId=16679895)
- [Verkaufen einer Trainingskarte | Arbeitsablauf, Therapie](https://manual.amparex.com/display/HAN/Verkaufen+einer+Trainingskarte+%7C+Arbeitsablauf%2C+Therapie)
- [Benutzung einer Trainingskarte | Arbeitsablauf, Therapie](https://manual.amparex.com/display/HAN/Benutzung+einer+Trainingskarte+%7C+Arbeitsablauf%2C+Therapie)
- [Auswertung der Trainingskarte beim Kunden | Arbeitsablauf, Therapie](https://manual.amparex.com/display/HAN/Auswertung+der+Trainingskarte+beim+Kunden+%7C+Arbeitsablauf%2C+Therapie)
- [Trainingskartenselektion | Arbeitsablauf, Therapie](https://manual.amparex.com/display/HAN/Trainingskartenselektion+%7C+Arbeitsablauf%2C+Therapie)
- [Umsatzstatistik von Trainingskarten | Arbeitsablauf, Therapie](#page-0-0)